### **Global Image Properties**

Global image properties refer to an image as a whole rather than components. Computation of global image properties is often required for image enhancement, preceding image analysis.

#### We treat

- empirical mean and variance
- histograms
- projections
- cross-sections
- frequency spectrum

### **Empirical Mean and Variance**

**Empirical mean** = average of all pixels of an image

$$\overline{g} = \frac{1}{MN} \sum_{m=0}^{M-1} \sum_{n=0}^{N-1} g_{mn} \qquad \text{with M x N image size}$$

Simplified notation: 
$$\overline{g} = \frac{1}{K} \sum_{k=0}^{K-1} g_k$$

Incremental computation: 
$$\overline{g}_0 = 0$$
  $\overline{g}_k = \frac{\overline{g}_{k-1}(k-1) + g_k}{k}$   $k = 2 ... K$ 

**Empirical variance** = average of squared deviation of all pixels from mean

$$\sigma^2 = \frac{1}{K} \sum_{k=1}^{K} (g_k - \overline{g})^2 = \frac{1}{K} \sum_{k=1}^{K} g_k^2 - \overline{g}^2$$

Incremental computation:

$$\sigma_0^2 = 0$$
  $\sigma_k^2 = \frac{(\sigma_{k-1}^2 + \overline{g}_{k-1}^2)(k-1) + g_k^2}{k} - (\frac{\overline{g}_{k-1}(k-1) + g_k}{k})^2$   $k = 2 \dots K$ 

### **Greyvalue Histograms**

A greyvalue histogram  $h_f(z)$  of an image f provides the frequency of greyvalues z in the image.

The histogram of an image with N quantization levels is represented by a 1D array mit N elements.

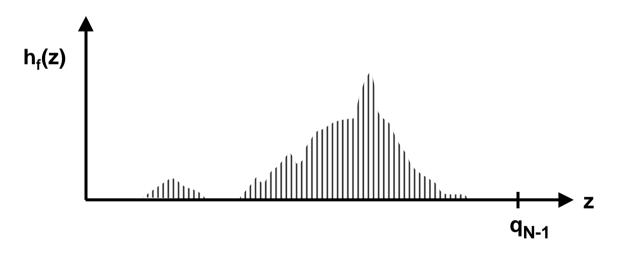

A greyvalue <u>histogram</u> describes discrete values, a greyvalue distribution describes continuous values.

### **Example of Greyvalue Histogram**

image

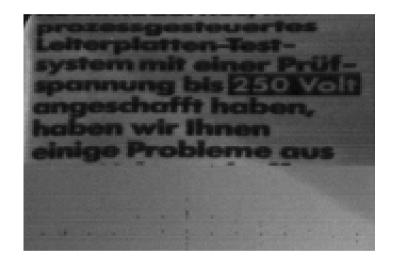

A histogram can be "sharpened" by discounting pixels at edges (more about edges later):

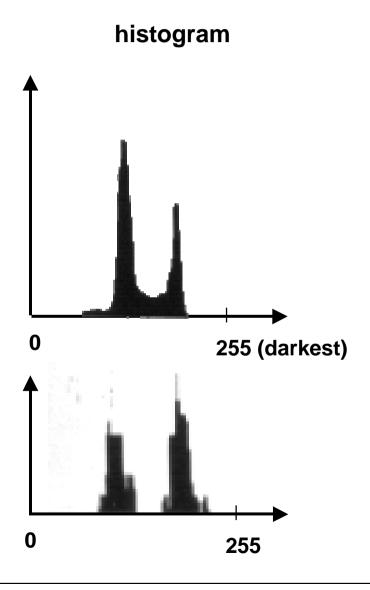

### **Histogram Modification**

Greyvalues may be remapped into new greyvalues to

- facilitate image analysis
- improve subjective image quality

**Example:** Histogram equalization

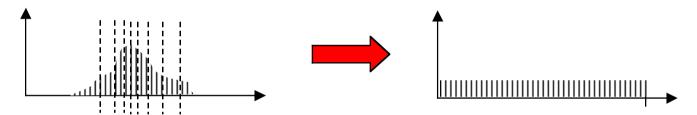

- 1. Cut histogram into N stripes of equal area (N = new number of greyvalues)
- 2. Assign new greyvalues to consecutive stripes

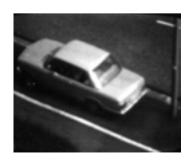

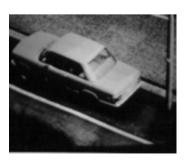

Examples show improved resolution of image parts with most frequent greyvalues (road surface)

### **Projections**

A projection of greyvalues in an image is the sum of all greyvalues orthogonal to a base line:

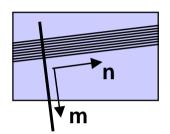

$$p_m = \sum_n g_{mn}$$

#### Often used:

"row profile" = row vector of all (normalized) column sums
"column profile" = column vector of all (normalized) row sums

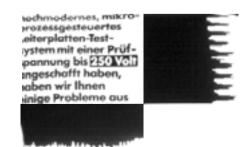

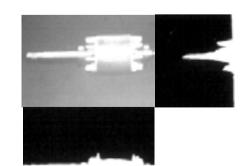

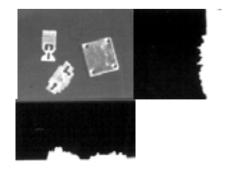

### **Cross-sections**

A cross-section of a greyvalue image is a vector of all pixels along a straight line through the image.

- fast test for localizing objects
- commonly taken along a row or column

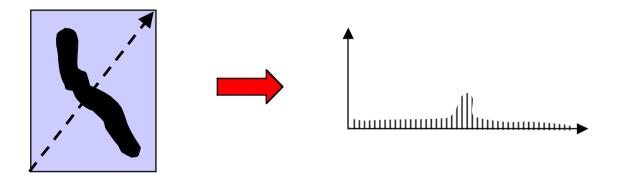

### **Noise**

Deviations from an ideal image can often be modelled as additive noise:

#### **Typical properties:**

- mean 0, variance  $\sigma^2 > 0$
- spatially uncorrelated: E[r<sub>ij</sub> r<sub>mn</sub>] = 0 for ij ≠ mn
- temporally uncorrelated: E[r<sub>ij,t1</sub> r<sub>ij,t2</sub>] = 0 for t1 ≠ t2
- Gaussian probability density:  $p(r) = \frac{1}{\sigma\sqrt{2\pi}}e^{-\frac{r^2}{2\sigma^2}}$

Noise arises from analog signal generation (e.g. amplification) and transmission.

There are several other noise models other than additive noise.

### Noise Removal by Averaging

Principle: 
$$\hat{\mathbf{r}}_{K} = \frac{1}{K} \sum_{k=1}^{K} \mathbf{r}_{k} \Rightarrow 0$$
 sample mean approaches density mean

There are basically 2 ways to "average out" noise:

- temporal averaging if several samples  $g_{ij,t}$  of the same pixel but at different times  $t = 1 \dots T$  are available
- spatial averaging if g<sub>mn</sub> ≈ g<sub>ij</sub> for all pixels g<sub>mn</sub> in a region around g<sub>ij</sub>

How effective is averaging of K greyvalues?

$$\hat{\mathbf{f}}_{K} = \frac{1}{K} \sum_{k=1}^{K} \mathbf{f}_{k}$$
 is random variable with mean and variance depending on K

$$E[\hat{\mathbf{r}}_K] = \frac{1}{K} \sum_{k=1}^K E[\mathbf{r}_k] = 0$$
 mean

$$E\Big[\big(\hat{\mathbf{r}}_{\mathsf{K}} - E\Big[\hat{\mathbf{r}}_{\mathsf{K}}\Big]\big)^2\Big] = E\Big[\hat{\mathbf{r}}_{\mathsf{K}}^2\Big] = E\Big[\frac{1}{\mathsf{K}^2}\big(\sum_{\mathsf{k}=1}^{\mathsf{K}} \mathbf{r}_{\mathsf{k}}\big)^2\Big] = \frac{1}{\mathsf{K}^2}\sum_{\mathsf{k}=1}^{\mathsf{K}} E\Big[\mathbf{r}_{\mathsf{k}}^2\Big] = \frac{\sigma^2}{\mathsf{K}} \quad \text{variance}$$

Example: In order cut the standard deviation  $\sigma$  in half, 4 values have to averaged

# **Example of Averaging**

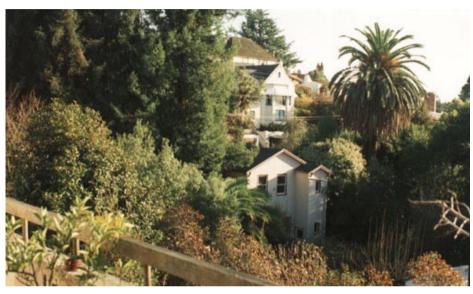

intensity averaging with 5 x 5 mask

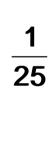

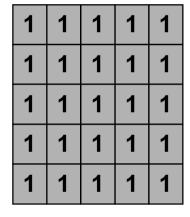

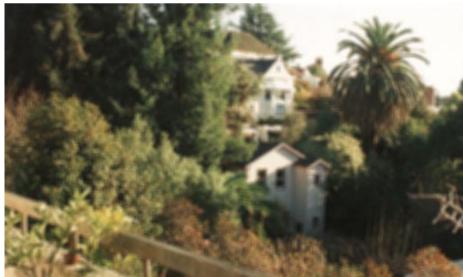

# Simple Smoothing Operations

1. Averaging

$$\hat{g}_{ij} = \frac{1}{|D|} \sum_{g_{mn} \in D} g_{mn}$$
 D is region around  $g_{ij}$ 

**Example of** 3-by-3 region D

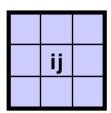

2. Removal of outliers

$$\hat{g}_{ij} = \begin{cases} \frac{1}{|D|} \sum_{g_{mn} \in D} g_{mn} & \text{if } \left| g_{ij} - \frac{1}{|D|} \sum_{g_{mn} \in D} g_{mn} \right| \ge S \quad \text{S is threshold} \\ g_{ij} & \text{Since the following states } g_{mn} & \text{Since the following states} \end{cases}$$

3. Weighted average

$$\hat{\mathbf{g}}_{ij} = \frac{1}{\sum \mathbf{w}_k} \sum_{\mathbf{g}_k \in \mathbf{D}} \mathbf{w}_k \mathbf{g}_k \quad \mathbf{w}_k = \text{weights in D}$$

**Example of weights** in 3-by-3 region

| 1 | 2 | 1 |
|---|---|---|
| 2 | 3 | 2 |
| 1 | 2 | 1 |

### **Bimodal Averaging**

To avoid averaging across edges, assume bimodal greyvalue distribution and select average value of modality with largest population.

1. Determine 
$$\overline{g}_D = \frac{1}{|D|} \sum_{g_{mn} \in D} g_{mn}$$

2. 
$$A = \{g_k \text{ with } g_k \ge \overline{g}\}$$
  $B = \{g_k \text{ with } g_k < \overline{g}\}$ 

3. 
$$g' = \begin{cases} \frac{1}{|A|} \sum_{g_k \in A} g_k & \text{if } |A| \ge |B| \\ \frac{1}{|B|} \sum_{g_k \in B} g_k & \text{otherwise} \end{cases}$$

**Example**:

# **Averaging with Rotating Mask**

Replace center pixel by average over pixels from the most homogeneous subset taken from the neighbourhood of center pixel.

Measure for (lack of) homogeneity is dispersion  $\sigma^2$  (= empirical variance) of the greyvalues of a region D:

$$\overline{g}_{ij} = \frac{1}{|D|} \sum_{g_{mn} \in D} g_{mn} \qquad \sigma_{ij}^2 = \frac{1}{|D|} \sum_{g_{mn} \in D} (g_{mn} - \overline{g}_{ij})^2$$

Possible rotated masks in 5 x 5 neighbourhood of center pixel:

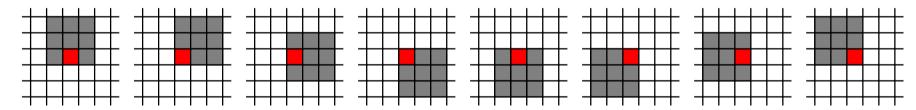

#### **Algorithm**:

- 1. Consider each pixel gii
- 2. Calculate dispersion in mask for all rotations
- 3. Choose mask with minimum dispersion
- 4. Assign average greyvalue of chosen mask to gij

### **Median Filter**

Median of a distribution P(x):  $x_m$  such that  $P(x < x_m) = 1/2$ 

#### **Median Filter:**

$$\hat{g}_{ij} = \max a \text{ with } g_k \in D \text{ and } |\{g_k < a\}| < \frac{|D|}{2}$$

- 1. Sort pixels in D according to greyvalue
- 2. Choose greyvalue in middle position

#### **Example**:

| 11 | 14 | 15 |
|----|----|----|
| 13 | 12 | 25 |
| 15 | 19 | 26 |
| 15 | 19 | 26 |

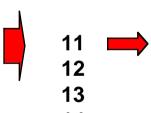

15

2526

greyvalue of center pixel of region is set to 15

Median Filter reduces influence of outliers in either direction!

### **Local Neighbourhood Operations**

Many useful image transformations may be defined as an instance of a local neighbourhood operation:

Generate a new image with pixels  $\hat{g}_{mn}$  by applying operator f to all pixels  $g_{ii}$  of an image

$$\hat{g}_{mn} = f(g_1, g_2, ..., g_K)$$
  $g_1, g_2, ..., g_K \in D_{ij}$ 

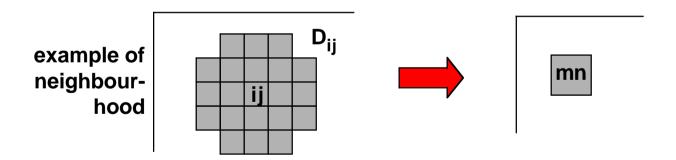

Pixel indices i, j may be incremented by steps larger than 1 to obtain reduced new image.

# **Example of Sharpening**

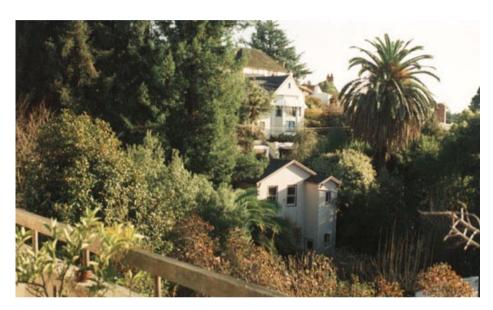

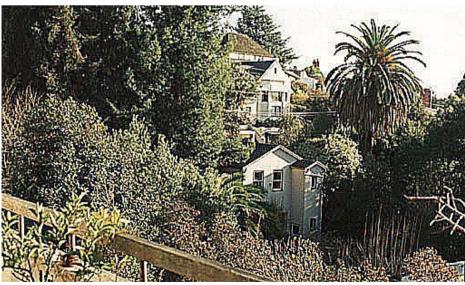

intensity sharpening with 3 x 3 mask

| -1 | -1 | -1 |
|----|----|----|
| -1 | 9  | 7  |
| -1 | -1 | -1 |

"unsharp masking" = subtraction of blurred image

$$\hat{g}_{ij} = g_{ij} - \frac{1}{|D|} \sum_{g_{mn} \in D} g_{mn}$$

### **Spectral Image Properties**

An image function may be considered a sum of spatially sinusoidal components of different frequencies.

The frequency spectrum indicates the magnitudes of the spatial frequencies contained in an image.

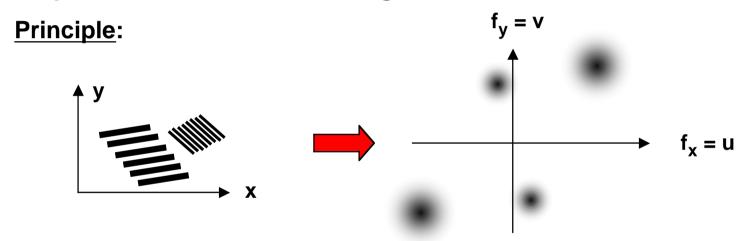

Important qualitative properties of spectral information:

- spectral information is independent of image locations
- sharp edges give rise to high frequencies
- noise (= disturbances of image signal) is often high-frequency

# Illustration of 1-D Fourier Series Expansion

#### original waveform

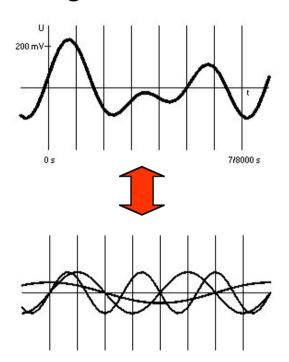

sinusoidal components add up to original waveform

approximation of a rectangular pulse with 1 ... 5 sinusoidal components

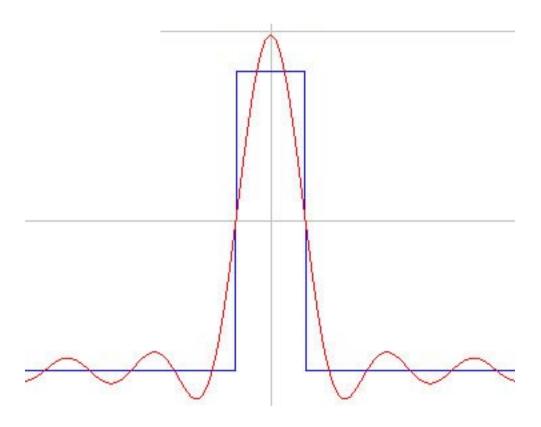

### **Discrete Fourier Transform (DFT)**

Computes image representation as a sum of sinusoidals.

#### **Discrete Fourier Transform:**

$$G_{uv} = \frac{1}{MN} \sum_{m=0}^{M-1} \sum_{n=0}^{N-1} g_{mn} e^{-2\pi i (\frac{mu}{M} + \frac{nv}{N})}$$
 for  $u = 0 \dots M-1, v = 0 \dots N-1$ 

#### **Inverse Discrete Fourier Transform:**

$$g_{mn} = \sum_{u=0}^{M-1} \sum_{v=0}^{N-1} G_{uv} e^{2\pi i (\frac{mu}{M} + \frac{nv}{N})}$$
for  $m = 0 \dots M-1, n = 0 \dots N-1$ 

**Notation for computing the Fourier Transform:** 

$$G_{uv} = F\{g_{mn}\}\$$
  
 $g_{mn} = F^{-1}\{G_{uv}\}\$ 

Transform is based on periodicity assumption

=> periodic continuation may cause boundary effects

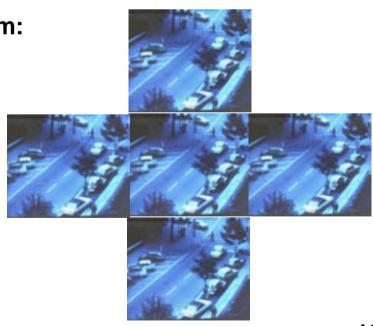

### **Basic Properties of DFT**

• Linearity: 
$$F\{ag_{mn} + bg_{mn}\} = aF\{g_{mn}\} + bF\{g_{mn}\}$$

• Symmetry: 
$$G_{-u,-v} = G_{uv}$$
 for real  $g_{mn}$  (such as images)

In general, the Fourier transform is a complex function with a real and an imaginary part:

$$G_{uv} = R_{uv} + i I_{uv}$$

$$|G_{uv}| = \sqrt{R_{uv}^2 + I_{uv}^2}$$

$$P_{uv} = |G_{uv}|^2 = R_{uv}^2 + I_{uv}^2$$

$$\Phi_{uv} = tan^{-1} \left( \frac{I_{uv}}{R_{uv}} \right)$$

Recommended reading:

Gonzalez/Wintz
Digital Image Processing
Addison Wesley 87

# Illustrative Example of Fourier Transform

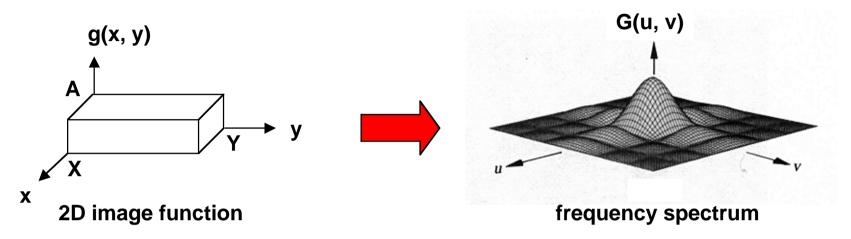

Note that large spectral amplitudes occur in directions vertical to prominent edges of the image function

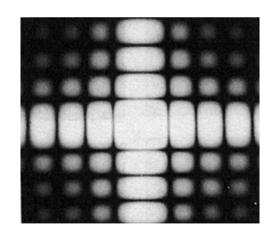

frequency spectrum as an intensity function

# **Examples of Fourier Transform Pairs**

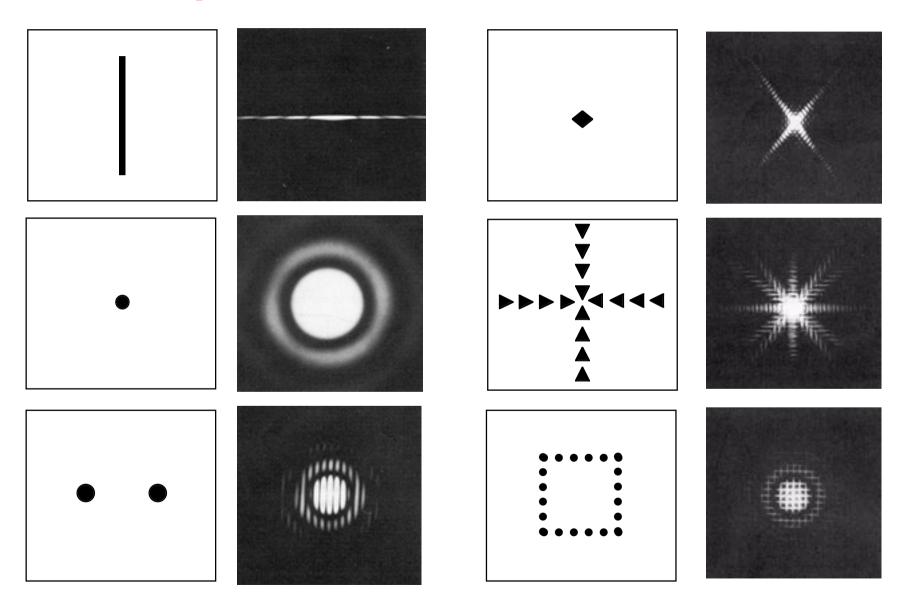

### **Fast Fourier Transform (FFT)**

Ordinary DFT needs  $\sim (MN)^2$  operations for an M x N image.

Example: M = N = 512,  $10^{-9}$  sec/operation => 64 sec

FFT is based on recursive decomposition of g<sub>mn</sub> into subsequences. => multiple use of partial results => ~MN log<sub>2</sub>(MN) operations Same example needs only 0.0046 sec

**Decomposition principle for 1D Fourier transform:** 

$$G_{r} = \frac{1}{N} \sum_{n=0}^{N-1} g_{n} e^{-2\pi i r \frac{n}{N}} \qquad \{g_{n}\} = \sqrt{\{g_{n}^{(1)}\}} = \{g_{2n}\} \\ \{g_{n}^{(2)}\} = \{g_{2n+1}\} \qquad n = 0 ... \text{ N/2-1}$$

$$\begin{split} G_r &= \frac{1}{N} \sum_{n=0}^{\frac{N}{2}-1} \bigg\{ g_n^{(1)} e^{-2\pi i r} \frac{2n}{N} + g_n^{(2)} e^{-2\pi i r} \frac{(2n+1)}{N} \bigg\} \\ G_r &= G_r^{(1)} + e^{-2\pi i \frac{r}{N}} \ G_r^{(2)} \\ G_{r+N/2} &= G_r^{(1)} - e^{-2\pi i \frac{r}{N}} \ G_r^{(2)} \end{split} \qquad r = 0 \dots N/2-1 \\ \end{split} \qquad \begin{cases} All \ G_r \ may \ be \ compute by \ 2(N/2)^2 \ instead \ of \ (N)^2 \ operations! \end{cases}$$

$$G_r = G_r^{(1)} + e^{-2\pi i \frac{r}{N}} G_r^{(2)}$$

$$G_{r+N/2} = G_r^{(1)} - e^{-2\pi i \frac{r}{N}} G_r^{(2)}$$
  $r = 0 ... N/2$ 

All G<sub>r</sub> may be computed

### **Convolution**

Convolution is an important operation for describing and analyzing linear operations, e.g. filtering.

**Definition of 2D convolution for continuous signals:** 

$$g(x,y) = \int_{-\infty}^{\infty} \int_{-\infty}^{\infty} f(r,s) h(x-r,y-s) dr ds = f(x,y)*h(x,y)$$

Convolution in the spatial domain is dual to multiplication in the frequency domain:

$$F\{ f(x, y) * h(x, y) \} = F(u, v) H(u, v)$$

$$F\{f(x, y) h(x, y)\} = F(u, v) * H(u, v)$$

H can be interpreted as attenuating or amplifying the frequencies of F.

=> Convolution describes <u>filtering</u> in the spatial domain.

### Filtering in the Frequency Domain

A filter transforms a signal by modifying its spectrum.

$$G(u, v) = F(u, v) H(u, v)$$

H is the frequency transfer function of the filter.

| • | low-pass filter | low frequencies pass, | , high frequencies are |
|---|-----------------|-----------------------|------------------------|
|---|-----------------|-----------------------|------------------------|

attenuated or removed

• high-pass filter high frequencies pass, low frequencies are

attenuated or removed

• band-pass filter frequencies within a frequency band pass,

other frequencies below or above are

attenuated or removed

Often (but not always) the noise part of an image is high-frequency and the signal part is low-frequency. Low-pass filtering then improves the signal-to-noise ratio.

### Filtering in the Spatial Domain

Filtering in the spatial domain is described by convolution.

$$g(x,y) = \int_{-\infty}^{\infty} \int_{-\infty}^{\infty} f(r,s) h(x-r,y-s) dr ds = f(x,y)*h(x,y)$$

Commonly used description for the effect of technical components in <u>linear signal theory</u>:

$$s'(t) = \int_{-\infty}^{+\infty} h(r) s(t-r) dr$$

$$s_1(t)$$
  $\rightarrow$   $h$   $\rightarrow$   $s_1'(t)$   $\rightarrow$   $a s_1'(t) + b s_2'(t)$   $\rightarrow$   $a s_1'(t) + b s_2'(t)$   $\rightarrow$   $a s_1'(t) + b s_2'(t)$ 

An impulse  $\delta$  as input generates the filter function h(x, y) as output:

$$h(x,y) = \int_{-\infty}^{\infty} \int_{-\infty}^{\infty} h(r,s) \delta(x-r,y-s) dr ds = h(x,y) * \delta(x,y)$$

h(x, y) is often called "impulse response"

### **Low-pass Filters**

#### **Ideal low-pass filter**

All frequencies above W are removed

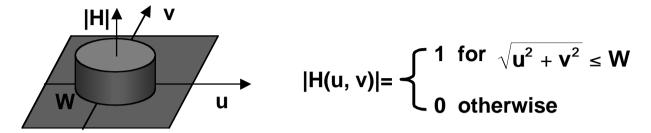

Note that the filter function h(x, y) is rotation symmetric and h(r) ~  $\sin 2\pi W r / (2\pi W r)$  with  $r^2 = x^2 + y^2$ 

=> impuls-shaped input structures may produce ring-like structures as output

#### **Gaussian filter**

A Gaussian filter has an optimally smooth boundary, both in the frequency and the spatial domain. It is important for several advanced image analysis methods, e.g. generating multiscale images.

$$H(u,v) = e^{-\frac{1}{2}(u^2+v^2)\sigma^2} \qquad h(x,y) = \frac{1}{2\pi\sigma^2}e^{-\frac{1}{2}\frac{x^2+y^2}{\sigma^2}}$$

### **Discrete Filters**

For periodic discrete 2D signals (e.g. discrete images), the convolution operator which describes filtering is

$$g_{ij} = \sum_{m=0}^{M-1} \sum_{n=0}^{N-1} f_{mn} h_{i-m,j-n}$$

Each pixel  $g_{ij}$  of the filtered image is the sum of the products of the original image with the mirror filter  $h_{-m,-n}$  placed at location ij.

#### **Example**:

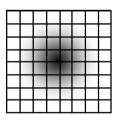

 $h_{mn} = h_{-m,-n}$  is a bell-shaped function

The filtering effect is a smoothing operation by weighted local averaging.

The choice of weights of a local filter - the convolution mask - may influence the properties of the output image in important ways, e.g. with regard to remaining noise, blurred edges, artificial structures, preserved or discarded information.

### **Matrix Notation for Discrete Filters**

The convolution operation  $g_{ij} = \sum_{m=0}^{\infty} \sum_{n=0}^{\infty} f_{mn} h_{i-m,j-n}$  may be expressed as matrix multiplication  $g = H \underline{f}$ .

Vectors g and f are obtained by stacking rows (or columns) onto each other:

$$\mathbf{g}^{\mathsf{T}} = [g_{00} \ g_{01} \ \cdots \ g_{0 \ \mathsf{N-1}} \ g_{10} \ g_{11} \ \cdots \ g_{1\mathsf{N-1}} \ \cdots \ g_{\mathsf{M-1} \ \mathsf{0}} \ g_{\mathsf{M-1} \ \mathsf{1}} \ \cdots \ g_{\mathsf{M-1} \ \mathsf{N-1}}]$$

$$\underline{\mathbf{f}}^{\mathsf{T}} = [f_{00} \ f_{01} \ \cdots \ f_{0 \ \mathsf{N-1}} \ f_{10} \ f_{11} \ \cdots \ f_{1 \ \mathsf{N-1}} \ \cdots \ f_{\mathsf{M-1} \ \mathsf{0}} \ f_{\mathsf{M-1} \ \mathsf{1}} \ \cdots \ f_{\mathsf{M-1} \ \mathsf{N-1}}]$$

The filter matrix H is obtained by constructing a matrix H<sub>j</sub> for each row j of h<sub>ij</sub>:

$$H_{j} = \begin{bmatrix} h_{j\,0} & h_{j\,N-1} & h_{j\,N-2} & \dots & h_{j\,1} \\ h_{j\,1} & h_{j\,0} & h_{j\,N-1} & \dots & h_{j\,2} \\ \vdots & & & & & \\ h_{j\,N-1} & h_{j\,N-2} & h_{1\,N-3} & \dots & h_{j\,0} \end{bmatrix}$$

$$H = \begin{bmatrix} H_0 & H_{M-1} & H_{M-2} & \dots & H_1 \\ H_1 & H_0 & H_{M-1} & \dots & H_2 \\ \vdots & & & & & \\ H_{M-1} & H_{M-2} & H_{M-3} & \dots & H_0 \end{bmatrix}$$

### **Avoiding Wrap-around Errors**

Wrap-around errors result from filter responses due to the periodic continuation of image and filter.

To avoid wrap-around errors, image and filter have to be extended by zeros.

A x B original image size

C x D original filter size

M x N extended image and filter size

To avoid wrap-around error:

$$M \ge A + C - 1$$

$$N \ge B + D - 1$$

#### **Example**:

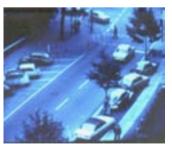

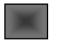

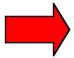

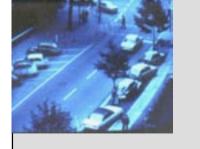

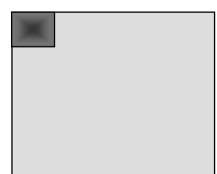

### **Convolution Using the FFT**

Convolution in the spatial domain may be performed more efficiently using the FFT.

$$g'_{ij} = \sum_{m=0}^{M-1} \sum_{n=0}^{N-1} g_{mn} h_{i-m,j-n} \qquad \text{(MN)}^2 \text{ operations needed}$$

Using the FFT and filtering in the frequency domain:

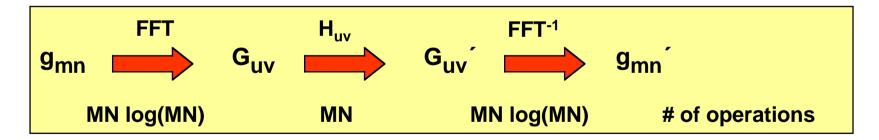

Example with M = N = 512:

- straight convolution needs ~ 10<sup>10</sup> operations
- convolution using the FFT needs ~10<sup>7</sup> operations

### **Convolution and Correlation**

The crosscorrelation function of 2 stationary stochastic processes f and h is:

g 
$$(x,y) = \int_{-\infty}^{\infty} \int_{-\infty}^{\infty} f(r,s) h(r-x,s-y) dr ds = f(x,y) \circ h(x,y) = f(x,y)*h(-x,-y)$$

Compare with convolution: filter function is not mirrored!

**Correlation using Fourier Transform:** 

$$F\{ f(x, y) \circ h(x, y) \} = F^*(u, v) H(u, v)$$

$$F^*, f^* \text{ are complex conjugates}$$

$$F\{ f^*(x, y) h(x, y) \} = F(u, v) \circ H(u, v)$$

Correlation is particularly important for matching problems, e.g. matching an image with a template.

Correlation may be computed more efficiently by using the FFT.

# **Correlation and Matching**

#### Matching a template with an image:

image

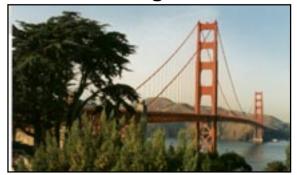

template

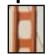

- find degree of match for all locations of template
- find location of best match

For (periodic) discrete images, crosscorrelation at (i, j) is

$$\mathbf{c}_{ij} = \sum_{m=0}^{M-1} \sum_{n=0}^{N-1} f_{mn} h_{m-i,n-j}$$

Compare with Euclidean distance between f and h at location (i, j):

$$\begin{split} d_{ij} &= \sum_{m=0}^{M-1} \sum_{n=0}^{N-1} \left( f_{mn} - h_{m-i,n-j} \right)^2 = \\ &\sum_{m=0}^{M-1} \sum_{n=0}^{N-1} \left( f_{mn} \right)^2 - 2 \sum_{m=0}^{M-1} \sum_{n=0}^{N-1} f_{mn} h_{m-i,n-j} + \sum_{m=0}^{M-1} \sum_{n=0}^{N-1} \left( h_{m-i,n-j} \right)^2 \end{split}$$

Since image energy and template energy are constant, correlation measures distance

### Principle of Image Restoration

Typical degradation model of a continuous 1-dimensional signal:

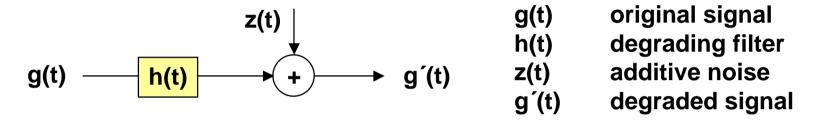

How can one process g'(t) to obtain a g''(t) which best approximates g(t)?

Note that a perfect restoration g''(t) = g(t) may not be possible even if z(t) = 0.

$$G(f) \longrightarrow G'(f) \longrightarrow G''(f)$$

The ideal restoring filter H'(f) = 1/H(f) may not exist because of zeros of H(f).

# Image Restoration by Minimizing the MSE

Degradation in matrix notation: g' = Hg + z

Restored signal g'' must minimize the mean square error J(g'') of the remaining difference:

$$\delta J(g^{\prime\prime})/\delta g^{\prime\prime} = 0 = -2H^{T}(g^{\prime\prime} - Hg^{\prime\prime})$$

$$g'' = (\underline{H^TH})^{-1}\underline{H^T}\underline{g'}$$
pseudoinverse of H

If M = N and hence H is a square matrix, and if  $H^{-1}$  exists, we can simplify:

$$g'' = H^{-1}g'$$

The matrix H<sup>-1</sup> gives a perfect restoration if  $\underline{z} = 0$ .